## **Programming Secure Applications**

Ing. Francesco Giurlanda francesco.giurlanda@iet.unipi.it

#### Introduzione

- Cos'è la sicurezza nella programmazione?
	- È una pratica volta a risolvere le vulnerabilità di un programma tramite una collezione di regole e accorgimenti
- Come scrivere applicazioni sicure?
	- Basandoci su vulnerabilità già note.
- Non fare errori di programmazione non è una garanzia di sicurezza
- Applicazioni "sicure" elaborano "input non sicuri"
- Obiettivo: rendere un SW *immune* dagli attacchi

Un programmatore non scrive volutamente programmi insicuri, ma lo fa comunque per svariate ragioni:

L'argomento è poco trattato nei vari programmi scolastici di informatica e la documentazione relativa è scarsa.

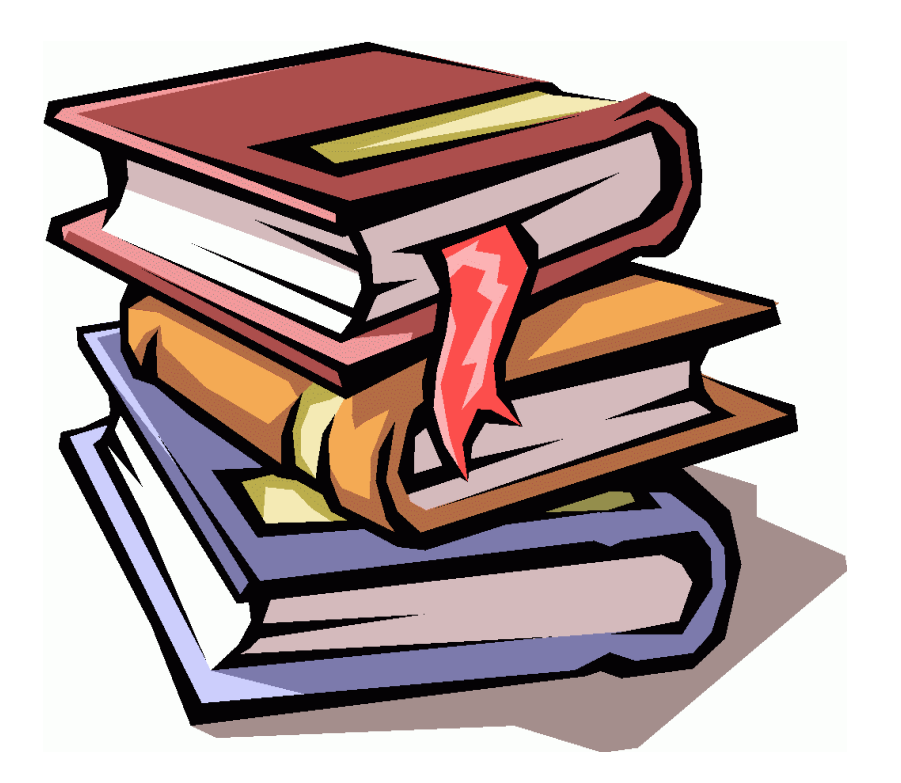

**Nessuno utilizza metodi formali per la verifica della correttezza dei programmi.**

● *La verifica formale di programmi è un approccio sistematico alla dimostrazione della correttezza di un programma rispetto ad una specifica, basato su tecniche matematiche rigorose.*

Il linguaggio C è un linguaggio a *basso livello*, ciò comporta che il programmatore deve essere consapevole di tutto ciò che accade durante l'esecuzione di un programma.

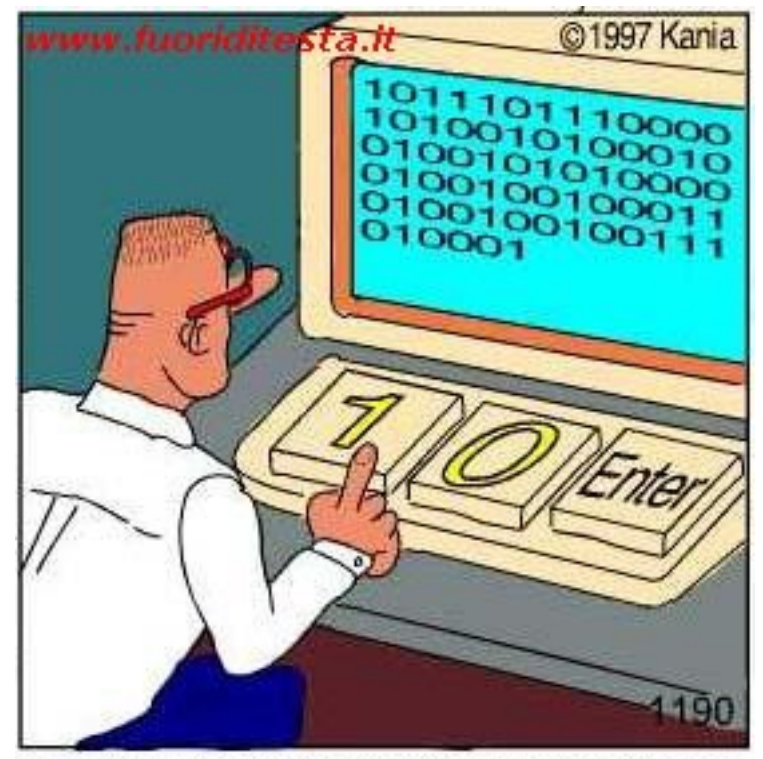

I veri programmatori di codice binario

I programmatori sono esseri umani e molti di loro sono **pigri.** *"L'approccio più semplice spesso è quello meno sicuro"*

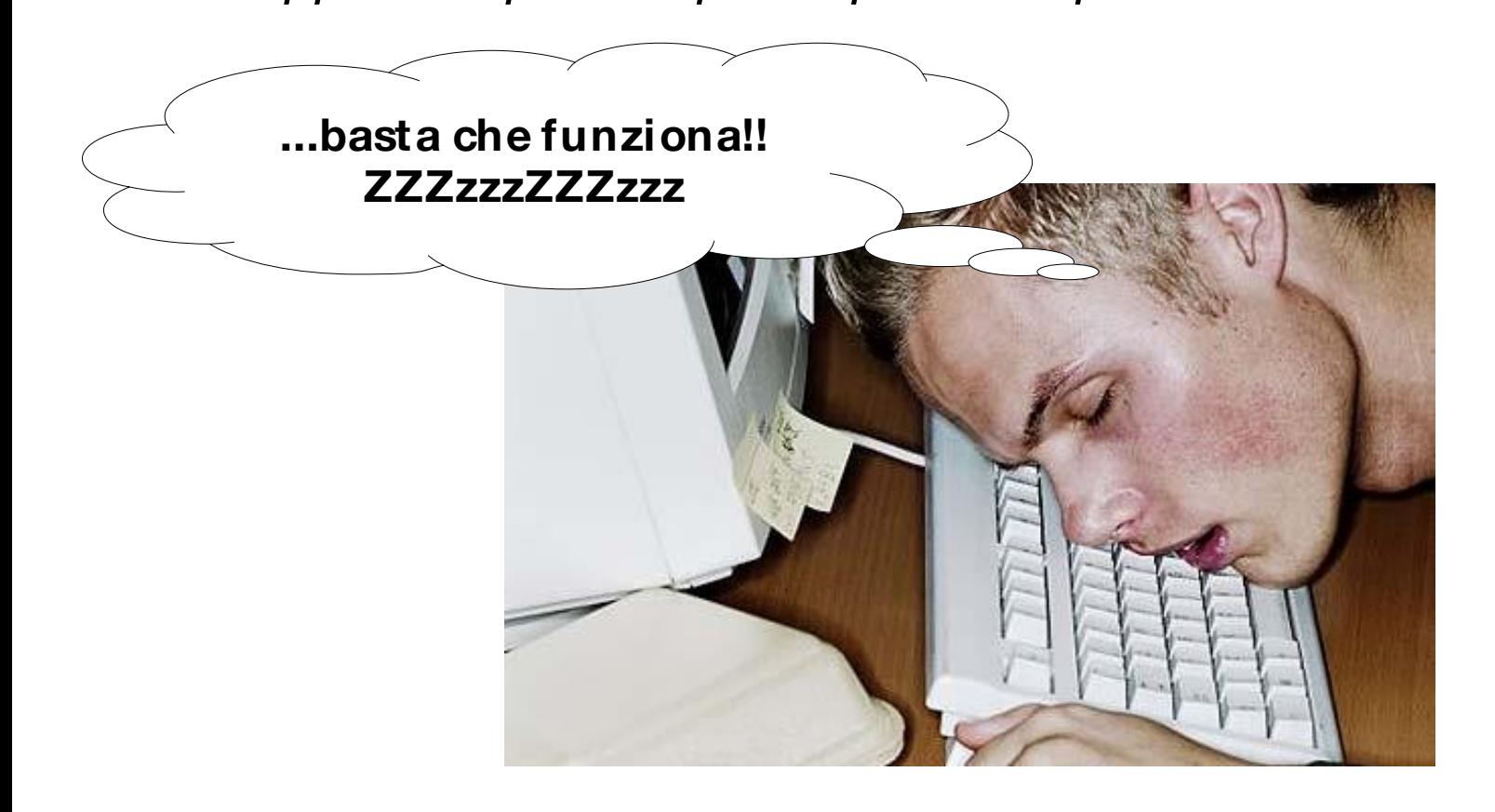

Molti programmatori non si occupano di sicurezza e sono ignari dei pericoli che corrono.

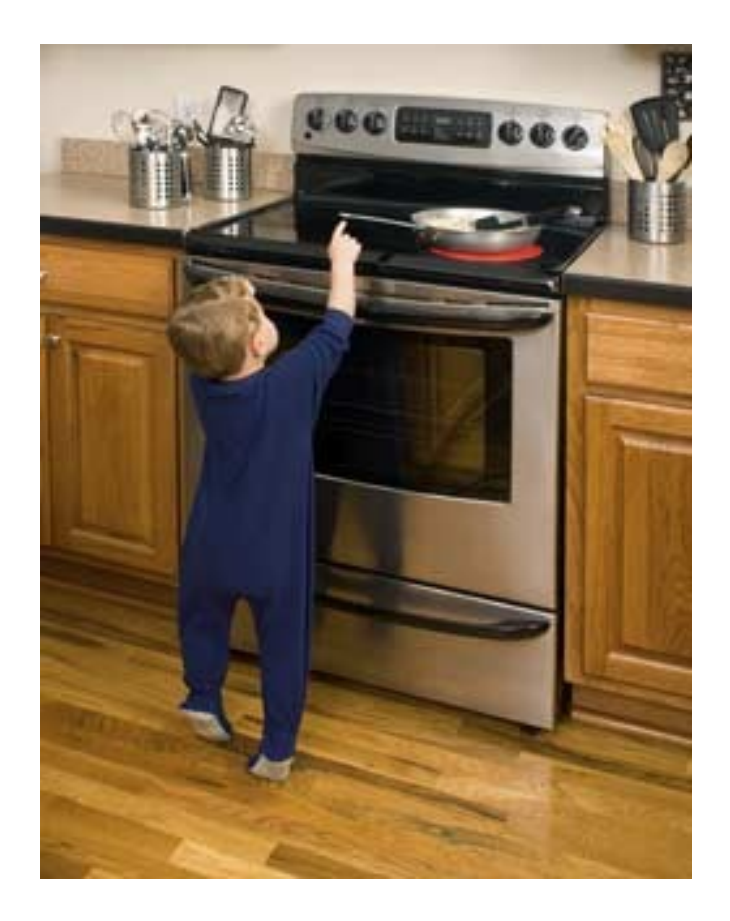

• Ci sono molti software obsoleti e compromessi

• Correggere gli errore di questi software è un'operazione complessa

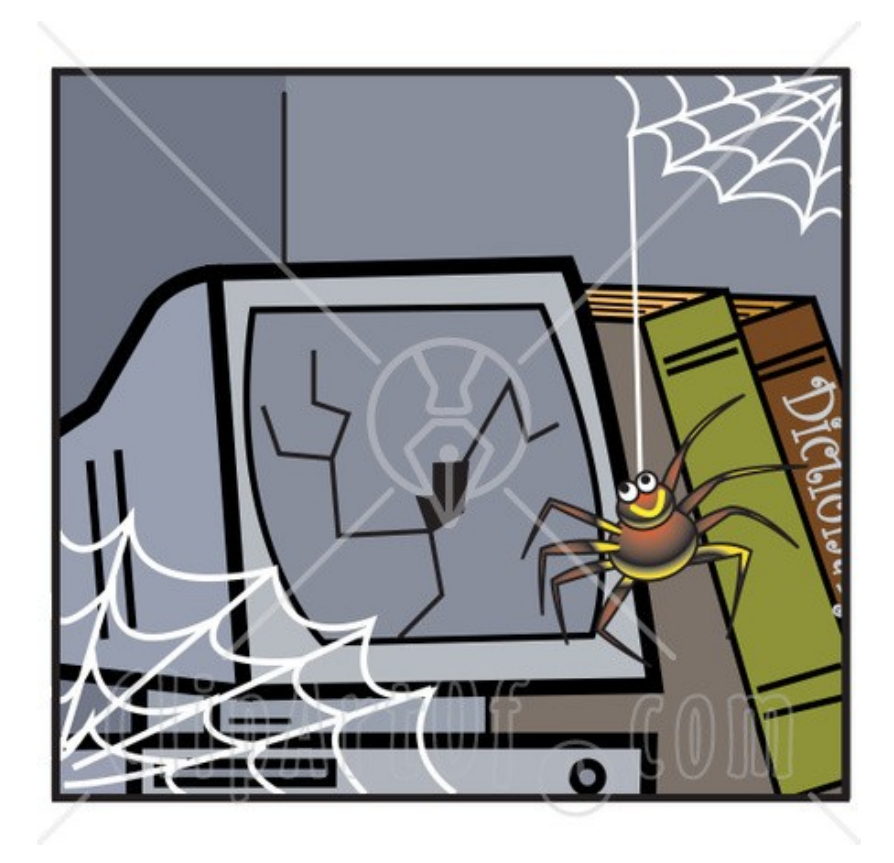

• Gli utenti non curano affatto la sicurezza

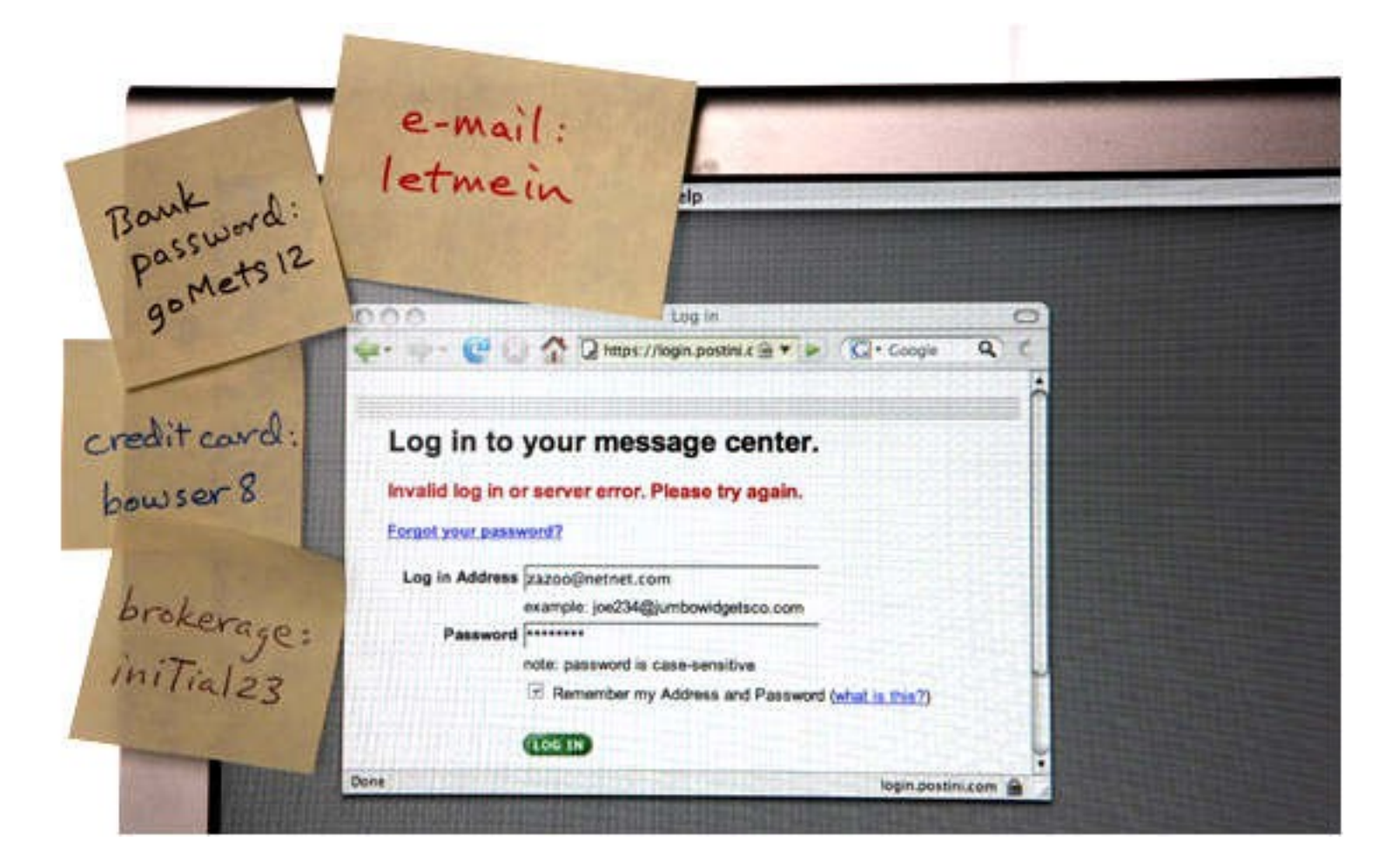

• La sicurezza comporta un tempo di sviluppo maggiore e una fase di testing estesa e accurata

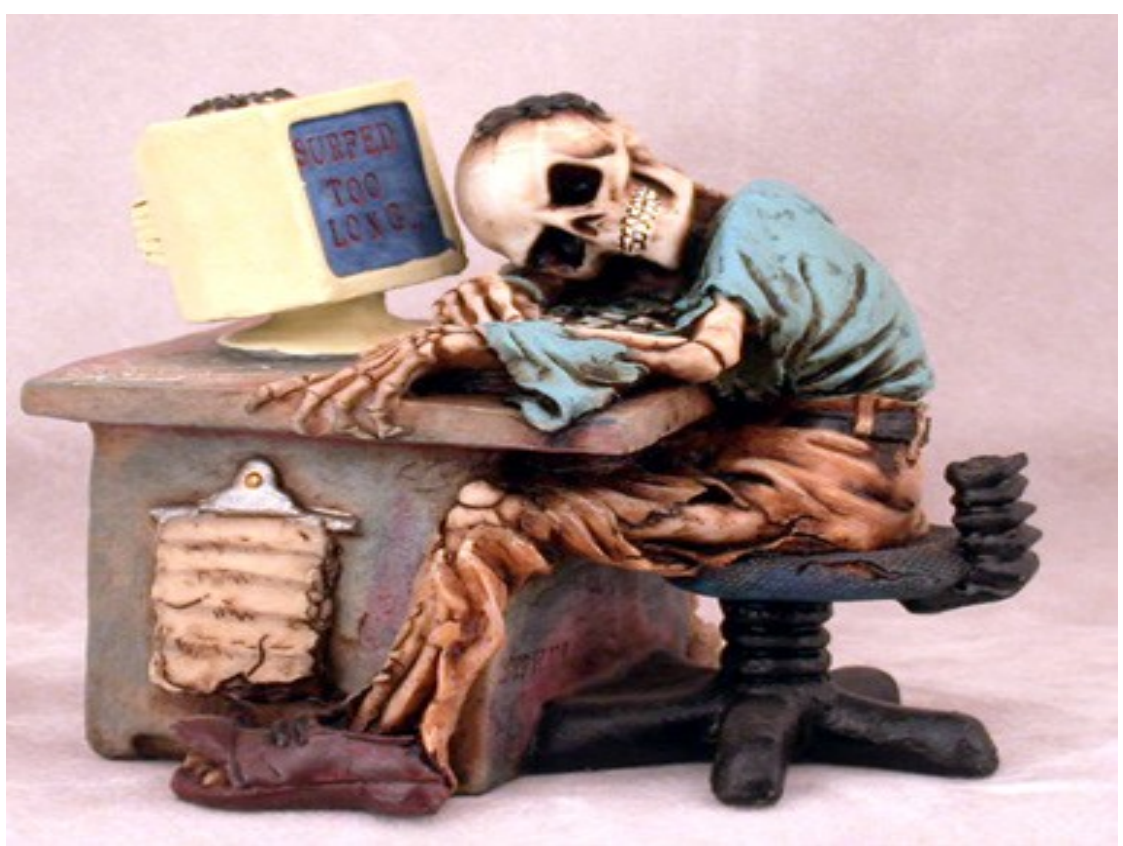

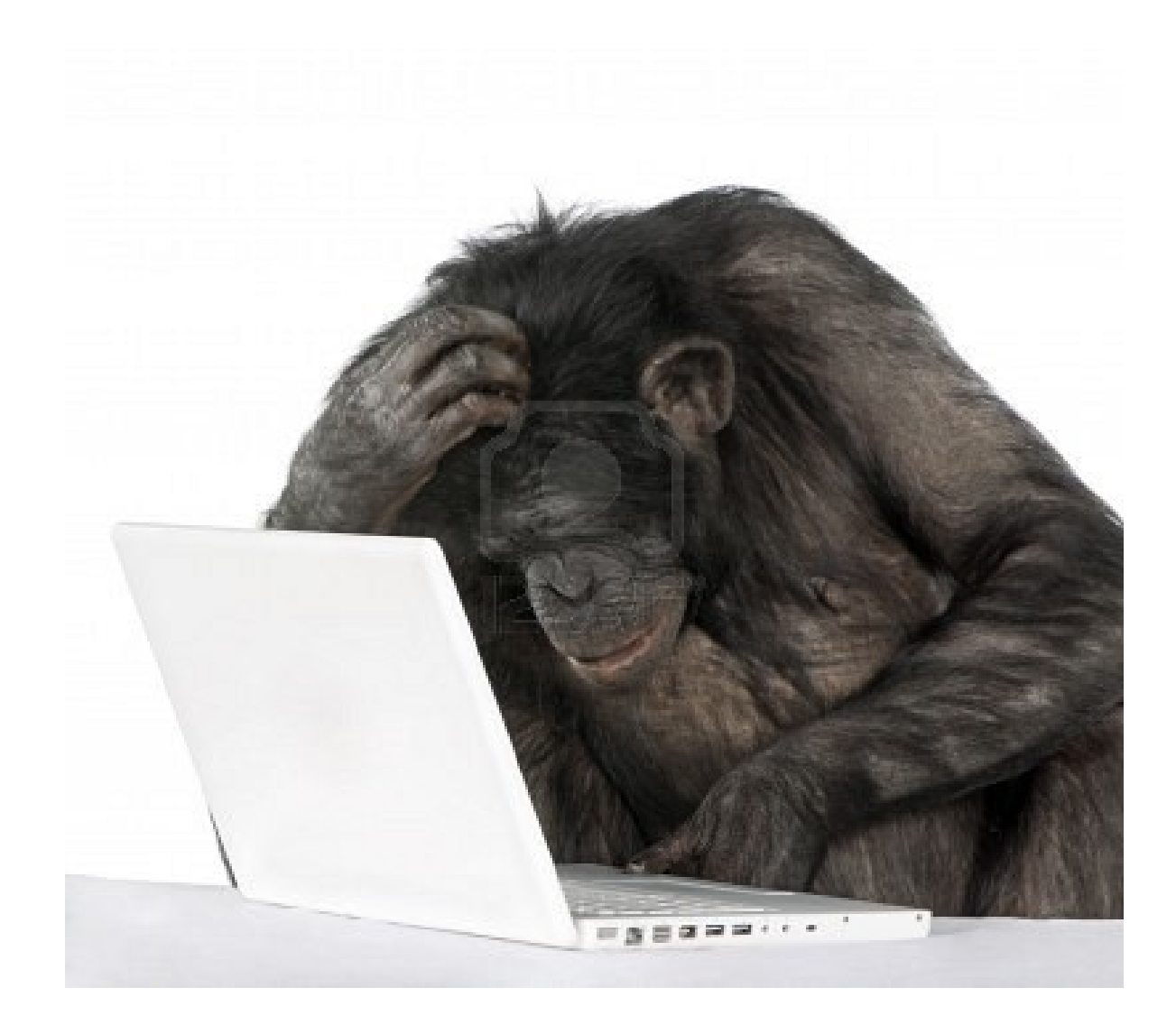

## Open vs. Closed Source

#### ● **Open Source**

- Contro: maggiori informazioni per un attaccante che ha a disposizione il codice del programma.
- **Pro:** il software è analizzato da un maggior numero di persone che rendono l'identificazione di vulnerabilità più efficiente

#### ● **Closed Source**

- Contro: non fornire il codice sorgente di un programma non implica maggiore sicurezza
- Pro: *dovrebbe* prevedere una fase di testing più accurata in fase di progettazione

## Conosci il tuo avversario: Hacker, Cracker e Attacker

- Hacker: è una persona che si impegna nell'affrontare sfide intellettuali per aggirare o superare creativamente le limitazioni che gli vengono imposte.
- Cracker: qualcuno che infrange la sicurezza di un sistema.
- Attacker: qualcuno che attacca un sistema
- **Distinsioni:**
	- **Non tutti gli hacker sono cracker** (white hats)
	- Non tutti i cracker sono hacker (script kiddies)
	- Non tutti gli attacker sono cracker (DoS attack)

#### **Fase di progettazione**

#### Quali sono i tuoi requisiti di sicurezza?

- *Common Criteria* (CC) è un documento molto utile per l'identificazione dei requisiti di sicurezza (ISO/IEC 15408)
	- *Protection Profile* (PP)
	- *Security Target* (ST)
- **PP**: documento creato da un gruppo di utenti che identificano le proprietà di sicurezza desiderate da un prodotto
- ST: documento che identifica cosa fa realmente un prodotto, che sia rilevante dal punto di vista della sicurezza
- PP & ST sono sottoposti a verifiche formali
	- La verifica sul PP coinvolge il documento verificando le dipendenze tra i requisiti specificati dagli utenti
	- La verifica del ST non coinvolge il documento ma effettua la valutazione su un sistema reale chiamato "*target of evaluation*" (TOE). Si vuole che il TOE rispetti i requisiti specificati nel ST

#### Quali sono i tuoi requisiti di sicurezza?

- Qual è il tuo **contesto**?
	- Quali sono le minacce e la loro gravità?
	- Qual è il contesto di lavoro (singolo host, network)?
	- Quali sono le politiche di sicurezza?
- Quali sono gli **obiettivi di sicurezza** del tuo prodotto?
	- Confidenzialità (accesso al servizio)
	- Integrità (modifica dei dati forniti da un servizio)
	- Disponibilità (continuità del servizio)
	- Privacy (segretezza dei dati)
	- Audit (tenere traccia di ciò che succede)

### Garanzie di sicurezza

- Alcune categorie di garanzia di sicurezza presenti in CC:
	- Configuration management (ACM)
	- Delivery and operation (ADO)
	- Development (ADV)
	- Guidance documents (AGD)
	- Life-cicle support (ALC)
	- Test  $(ATE)$
	- Vulnerability Assessment (AVA)
	- Maintenance of assurance (AMA)

## Requisiti funzionali

- Alcune classi di requisiti funzionali descritte nel CC:
	- Security Audit (FAU)
	- Communication/non-repudiation (FCO)
	- Cryptographic support (FCS)
	- User data protection (FDP)
	- Identification and authentication (FIA)
	- Security management (FMT)
	- Privacy (FPR)
	- Resource utilization (FRU)
	- TOE access (FTA)
	- Trusted path/channels (FTP)

#### **Implementazione**

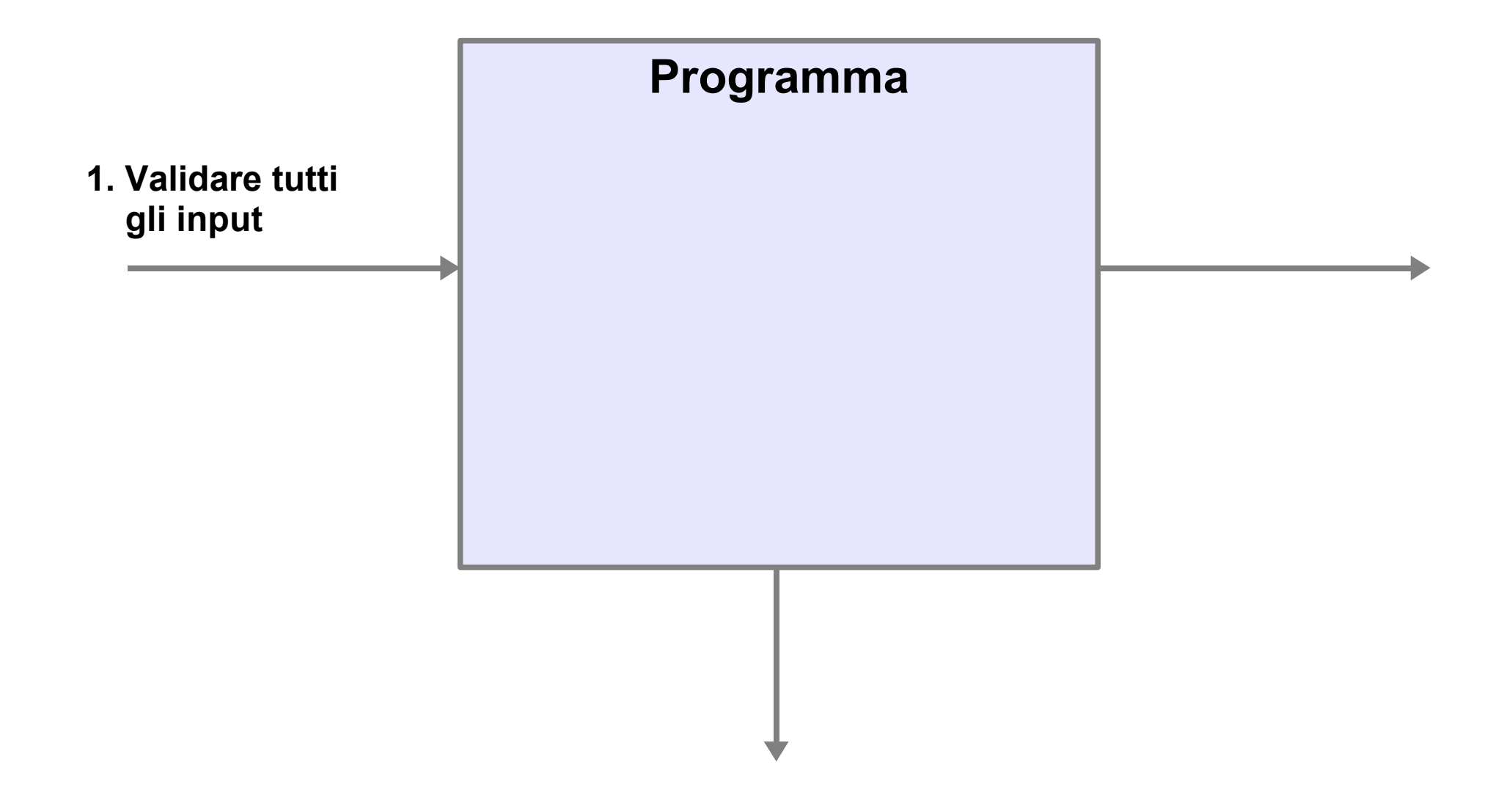

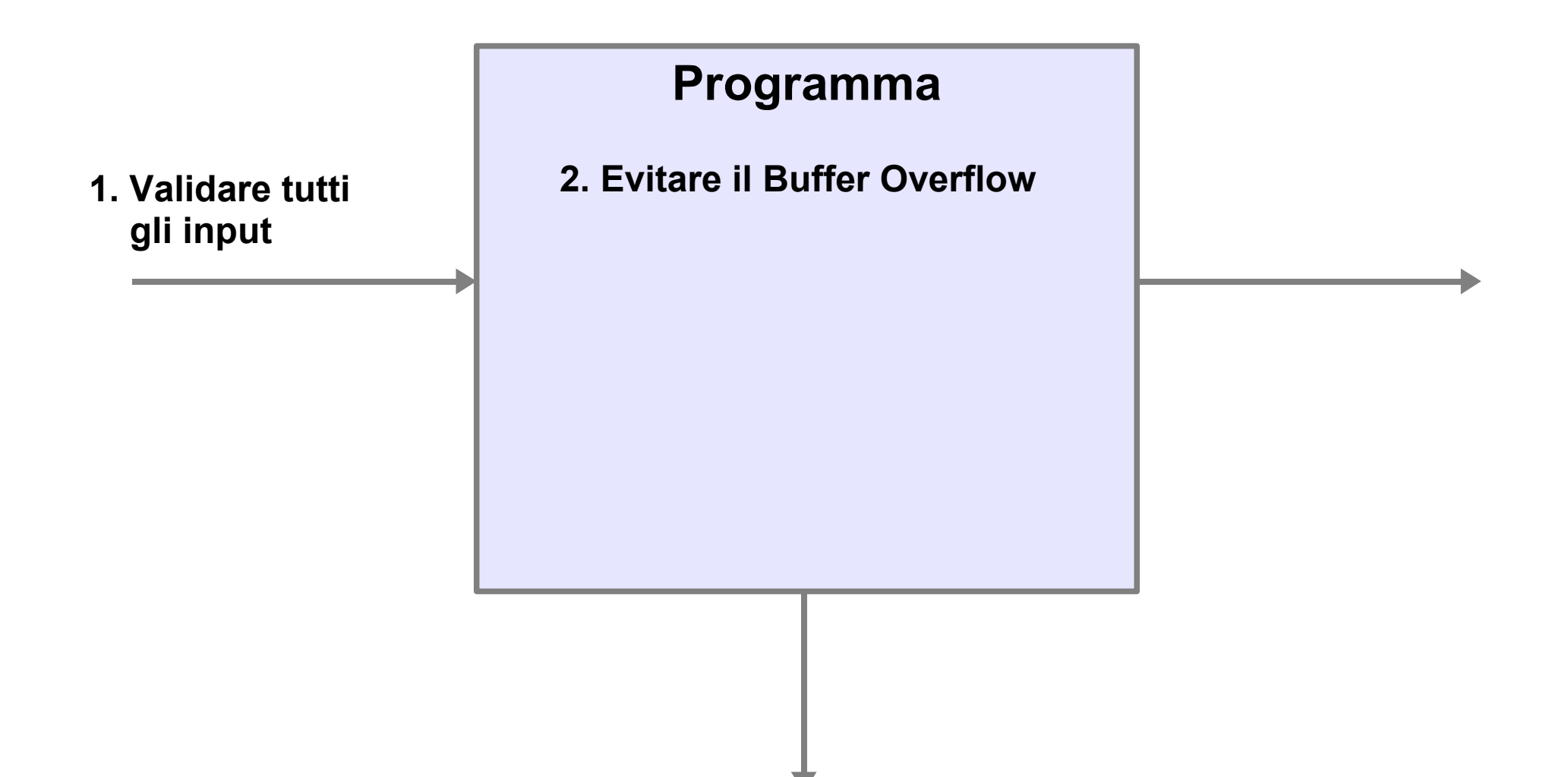

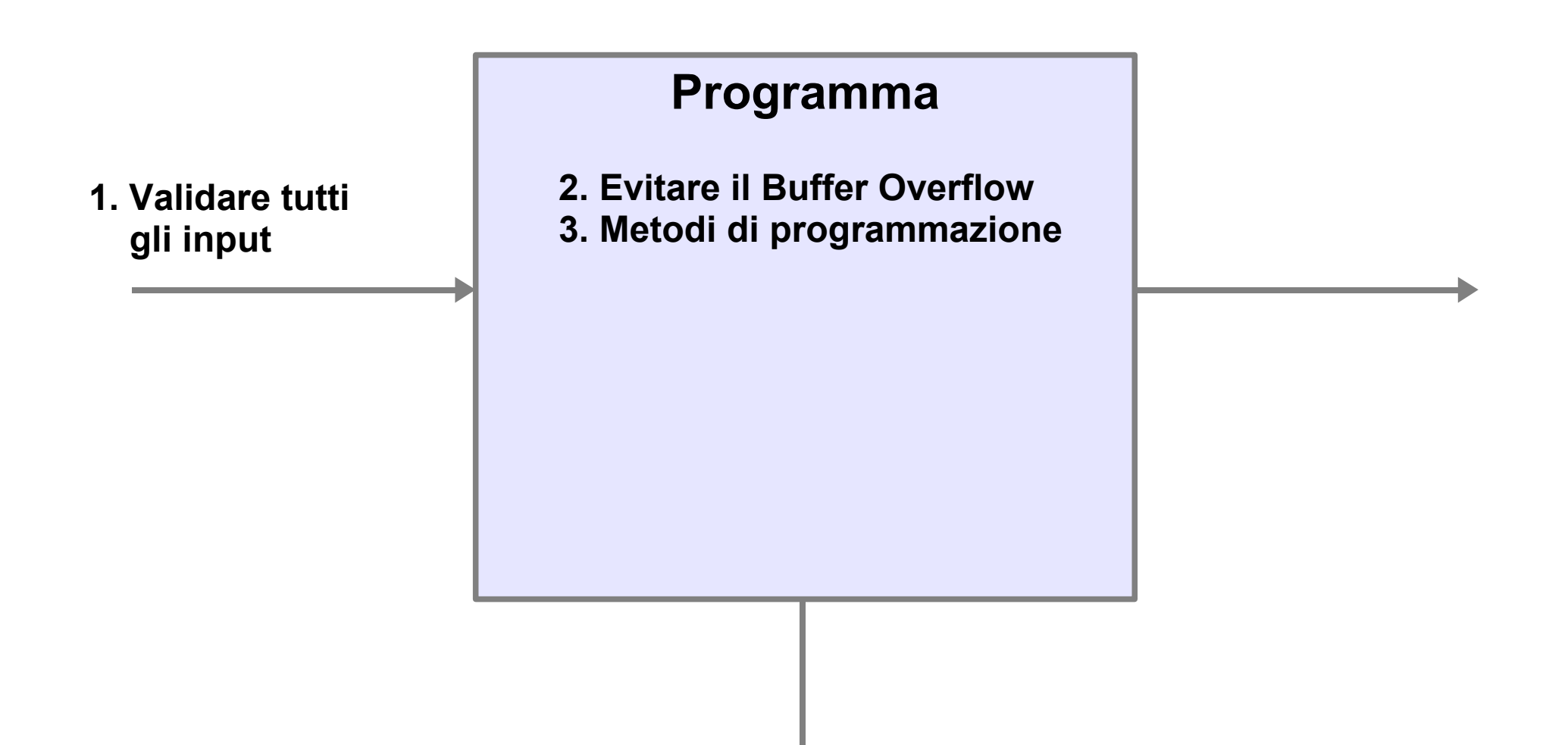

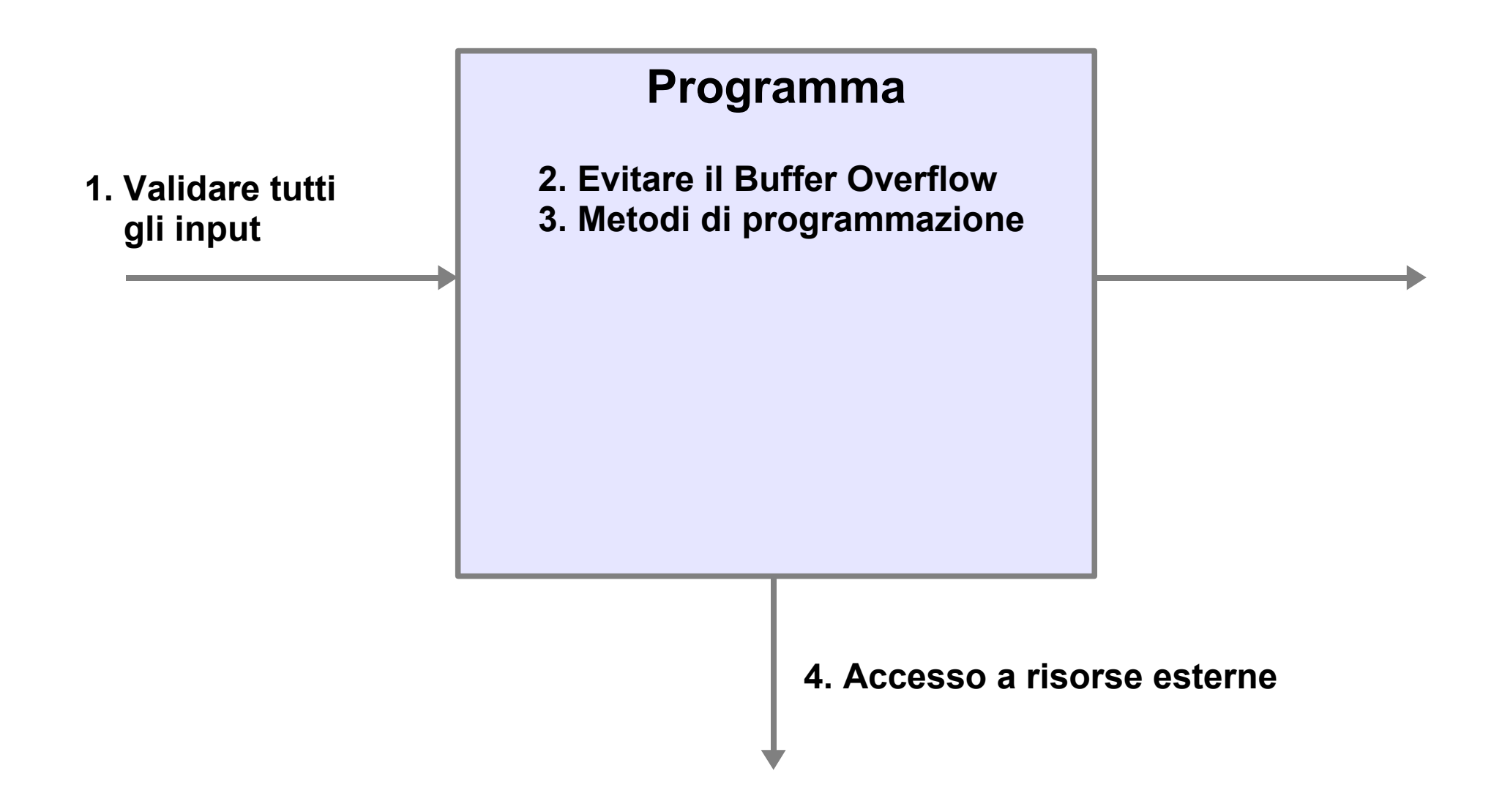

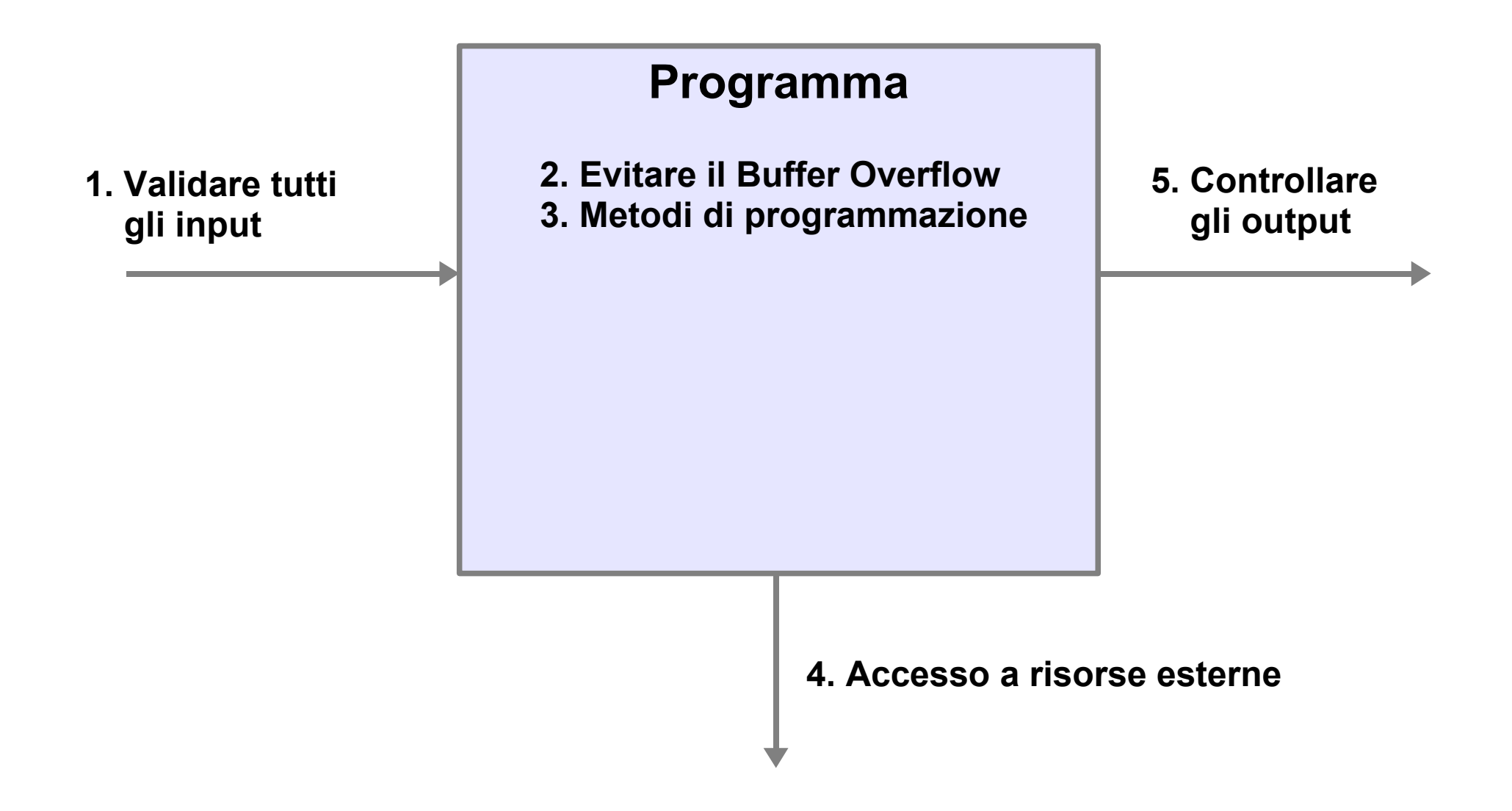

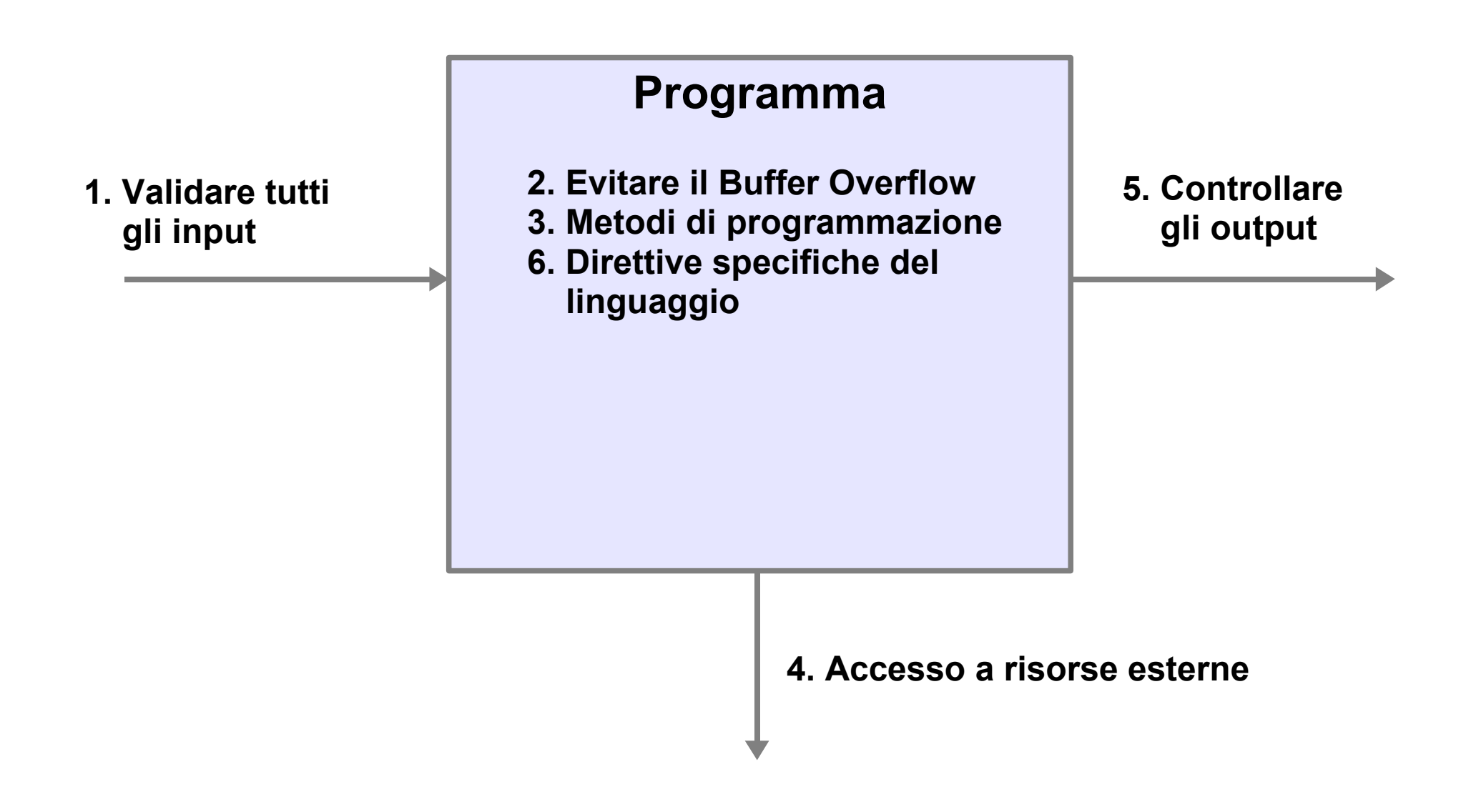

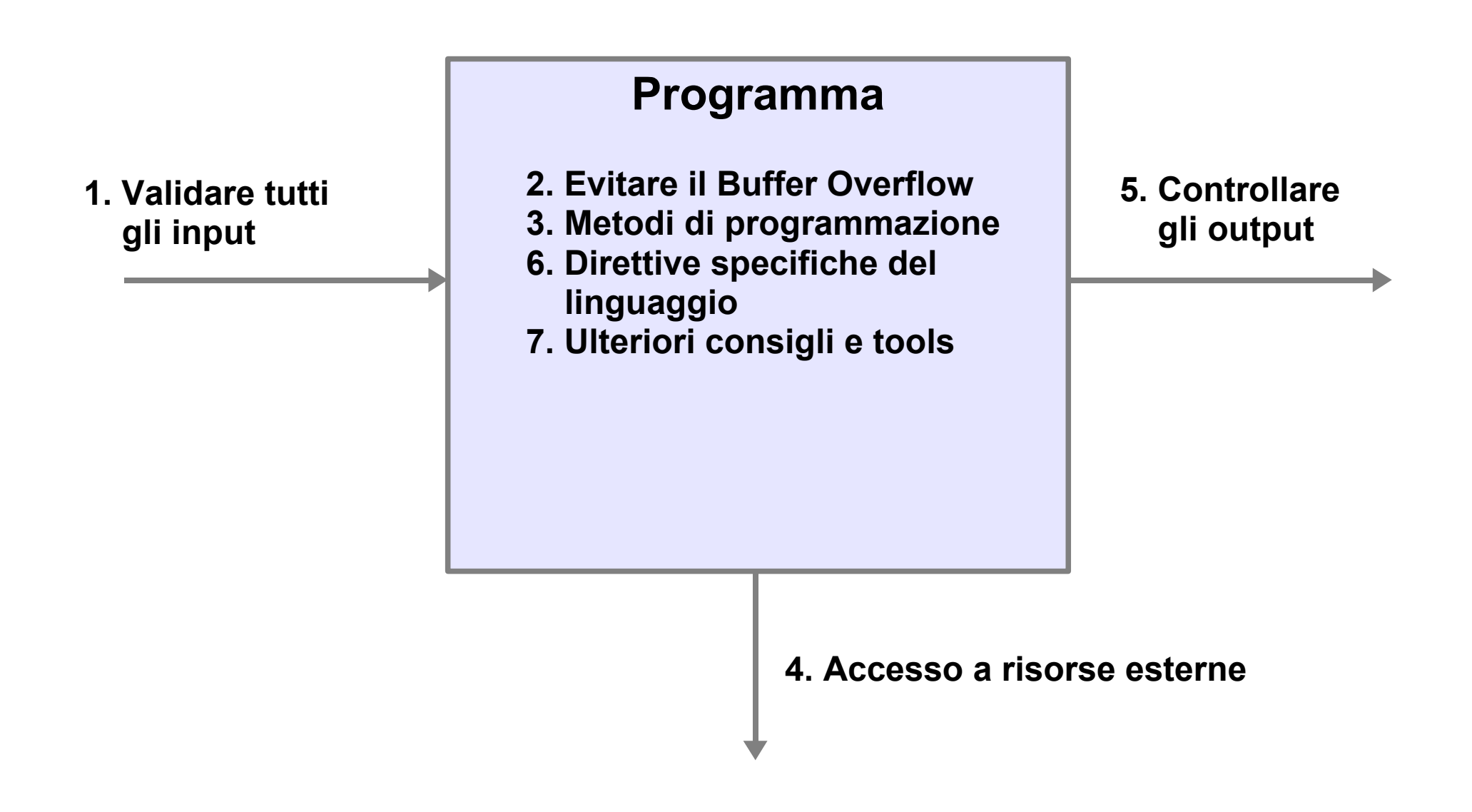

#### **Validazione degli Input**

## Validazione degli Input

- Validare **tutti** gli input da sorgenti non fidate
	- *"Gli input di programmi sicuri vengono inseriti da utenti inaffidabili"*
- Identificare tutti gli input leciti e scartare tutti i rimanenti
	- Mai il contrario: identificare input illeciti e scrivere codice per scartarli; *in questo modo è molto probabile dimenticare o non accorgersi di casi particolari*
	- *Utilizzare gli input illeciti conosciuti come test di validazione*

## Validazione di stringhe e numeri

- Far attenzione ai caratteri speciali
	- Caratteri di controllo (es. ASCII Null)
	- Metacaratteri in shell, SQL  $\ldots$  (es.  $\check{\cdot}$ ,  $?$ ,  $\setminus$ ,  $\check{\cdot}$ ,  $\ldots$ )
	- Delimitatori (es. tab, virgola,  $\leq$ , :)
	- Assicurarsi che le codifiche siano corrette (es. UTF-8, URL …) ed altrettanto la loro decodifica
- Limitare sempre il valore dei dati numerici da immettere: massimo e se necessario minimo
- Controllo sul tipo di dato

## Validazione dei nomi di file

- Controllare l'utilizzo di caratteri speciali nella specifica di nomi di file
	- Per modificare il percorso: "../", "/",
	- Espansione dei nomi (*globbing*): "\*", "?",
	- Caratteri che identificano opzioni: "-", "--"
	- Caratteri di controllo: ESCAPE, NL, CR, SPACE

## Validare tutti gli input

- **Linea di comando**:
	- Non fidarsi di ogni valore della linea di comando se un attaccante può averne accesso
- **Variabili d'ambiente**:
	- Variabili d'ambiente ereditate: potrebbero derivare da un attaccante, anche indirettamente?
	- Un attaccante locale può configurare **ogni** cosa, anche variabili non documentate con effetti sulla Shell o altri programmi
	- Alcune variabili potrebbero essere assegnate più volte per aggirare i controlli

#### Validare tutti gli input: Ulteriori consigli

- **Applicazioni Web**: Limitare i comandi GET
	- Ignorare/controllare i comandi GET se non sono semplici query (es. modifica di dati, trasferimento di fondi, firme e consensi a qualcosa)
- **Contenuto dei file**:
	- Non fidarsi di file che potrebbero essere sotto il controllo di utenti non fidati (es. file di config.)
- **Dati HTML & Cookies**:
	- Un utente può settarli a piacimento; per sicurezza introdurre autenticatori e controlli sui dati

## Espressioni regolari

- Una **espressione regolare** è una sequenza di simboli (quindi una stringa) che identifica un insieme di stringhe.
- Quando possibile, uitilizzare le espressioni regolari per validare gli input

## Caso Sendmail

sendmail –d*flag,value*

sendmail –d*8,100*

- Configura il flag #8 con il valore 100
- Il nome del file di configurazione (/etc/sendmail.cf) si trova nel segmento precedente a quello dell'array dei flags, questo file contiene il percorso del programma mail da avviare (/bin/mail).
- Sendmail controlla il valore massimo del numero di flag, ma non il valore minimo, input negativi non dovrebbero essere ammessi.
- Valori interi superiori a  $2^{31}$  sono considerati negativi in C su host a 32-bit
- sendmail  $-d4294967269,117 -d4294967270,110$ -d4294967271,113 modifica "etc" in "tmp"
- Un attaccante può creare un file /tmp/sendmail.cf che dichiara come programma mail da adottare /bin/sh, dando l'accesso come root all'attaccante

#### .  $|$  / e 1 c  $|$  / s e 1 c 1 a i l . c 1 \0  $|$  . f0 f1 f2 f3 f4 f5 f6 f7  $|$  ...

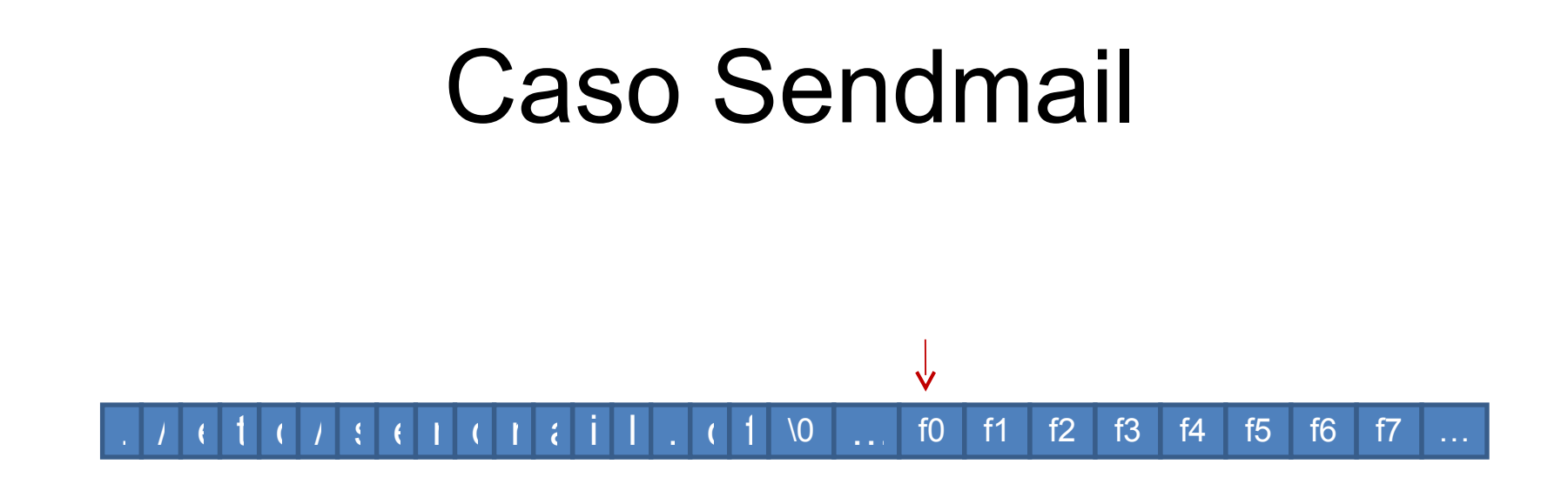

sendmail -d4294967269,117 -d4294967270,110 -d4294967271,113

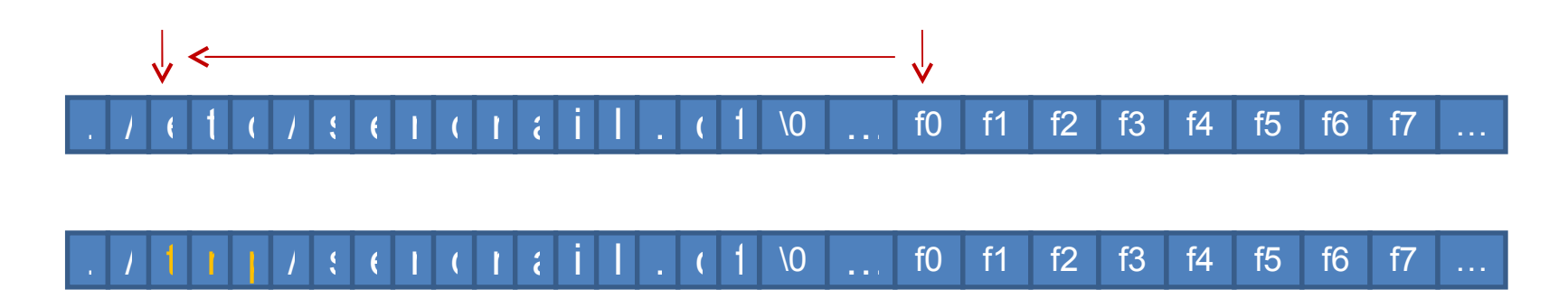

#### **Evitare il buffer overflow**

## Evitare il buffer overflow

#### ● **Buffer Overflow**

- Si verifica quando un attaccante può effettuare la scrittura di dati fuori dal limite del buffer, sovrascrivendo altre variabili valide.
- Se il buffer è nello stack si chiama anche "stack overflow" o "smashing the stack"; può modificare un indirizzo di ritorno e fornire il codice a cui restituire l'esecuzione
- $\cdot$  È possibile perché C/C++ non controllano automaticamente i limiti di un buffer
- Permette anche di modificare dei dati del programma altrimenti inaccessibili

#### Evitare il buffer overflow

Istruzioni e dati in sola lettura **Dati**  $\left(\text{var. global}\right)$  Heap  $\longrightarrow$   $\longleftarrow$  Stack Indirzzi bassi Indirzzi alti **void** function(**int** a, **int** b) { **char** buffer1[5]; /\* imagine we're here \*/ } **void main**() { function $(1, 2)$ ; } buffer1 Frame ptr Return addr  $\boldsymbol{\varpi}$  $\overline{\mathbf{C}}$ **Overflow** 

## Caso Wu-ftpd

- Wu-ftpd vulnerabilità *realpath* (<2.4.2)
	- Realpath() opera sui pathname eliminando "/", "..","."
	- Realpath() è implementata internamente con un buffer di dimensione fissa senza controllo della dimensione
	- Un attaccante con accesso in scrittura può creare percorsi arbitrariamente lunghi (es. mkdir AAA…; cd AAA…; quindi ripete mkdir … )
	- Alla fine, l'attaccante crea un file con nome uguale all'indirizzo di ritorno più il codice macchina da eseguire (es. "run shell")
	- Quando ftpd chiama realpath() per trovare il percorso reale, invece di ritornare al programma principale la funzione avvia il codice scelto dall'attaccante (es. root shell)

## Soluzione

- Evitare o usare attentamente funzioni a rischio (dove non specifico la lunghezza del buffer) come: *gets(), strcpy(), strcat(),* …
- Alternativa: dimensione fissa vs dimensione dinamica
- Scegliere uno dei seguenti approcci:
	- **Std C fixed-length:** strncpy(), strncat(), snprintf()
	- **Std C dynamic-length:** malloc()
	- **Strlcpy & strlcat:** più semplici di strncpy
	- Libmib (lib. efficiente per lavorare con stringhe di dimensione variabile)

#### ● **Fissare le Interfacce**

• Semplici, dimensioni ridotte; evitare le macro

#### ● **Ridurre i privilegi**

- Minimizzare i privilegi a quelli strettamente necessari per lavorare: eseguire come utente/gruppo speciale non root, minimizzare i permessi sui file, limitare/rimuovere le richieste di debug
- Ridurre i punti di accesso a quelli strettamente necessari (es. eliminare porte TCP/IP aperte inutilmente)
- Minimizzare il tempo in cui i privilegi sono attivi
- Minimizzare i moduli che richiedono maggiori privilegi

- Attenzione alle impostazioni di **default**
	- Installa le applicazioni con tutte le *impostazioni di sicurezza attive*; in seguito sarà l'utente a disattivarne alche in base alle proprie necessità
	- **Mai installare password di "default"**, imporre all'utente l'immissione di una password di lavoro
	- **Installare applicazioni da utente** (solo se necessario da root) e rendi i file non scrivibili da altri utenti (blocca la diffusione di virus)
- Caricare i valori di inizializzazione in maniera sicura (es. /etc)
- Proteggere dai guasti: fermare l'esecuzione di una richiesta se si verificano errori o problemi con gli input

- **Multiprogrammazione**: evitare le **corse critiche** (cc)
	- Si verifica quando più processi interferiscono l'uno con l'altro
	- Le cc si possono manifestare tra programmi sicuri interagenti, o tra programmi sicuri che interagiscono con un processo di un attaccante
	- Non separare le operazioni di access() per verificare se una risorsa è disponibile e open() per accedervi; tra le due operazioni lo stato della risorsa potrebbe cambiare

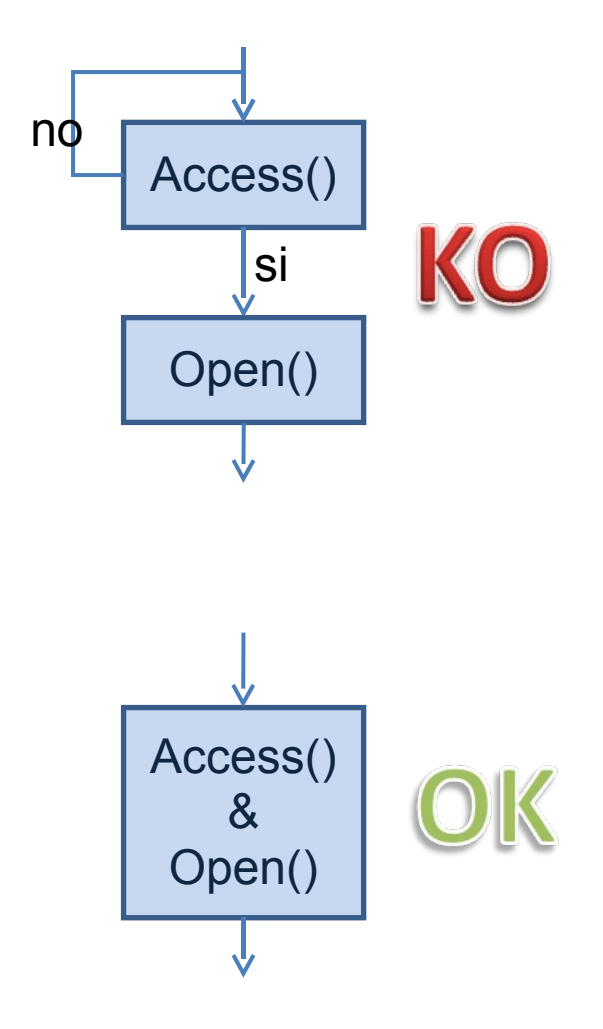

- Far attenzione ai **file temporanei** nelle directory condivise
	- /tmp e /var/tmp condivise da tutti; l'attaccante può sfruttarle per i propri file
	- Se possibile opera su cartelle non condivise
	- Funzioni tmpfile(3) e tmpnam(3) (lib. stdio.h) non sono sicure
	- Per utilizzare file temporanei:
		- Creare un nome di file random
		- Aprire il file con open(2) , i seguenti flag O\_CREAT|O\_EXCL e privilegi minimi
		- Cancellare il file temporaneo al termine dell'utilizzo

- Fidarsi solo di dati provenienti da canali affidabili:
	- **Indirizzi IP e MAC sorgente** possono essere contraffatti
	- **Indirizzi email mittente** possono essere contraffatti
	- **DNS query** possono essere contraffatte
- Prevenire Cross-site Malicious Content
	- Problema diffuso in applicazioni web
	- Utilizzare filtri o codifiche
- Contrastare attacchi semantici
	- e.s.: http://www.bloomberg.com@badguy.com

- Seguire alcuni principi di sicurezza (S&S):
	- Semplicità
	- Design aperto: incoraggia gli altri a revisionare il codice!
	- Controllare tutti gli accessi.

#### **Richiesta di risorse esterne**

#### Richiesta di risorse esterne

- Invocare solo **routines di librerie sicure**
	- Alcune librerie implementano funzioni non sicure
	- Se non esistono, scriverle di proprio pugno.
- Controllare i parametri con cui sono invocate le routines
- Verificare ogni ritorno di System & Library Call
- Interfacciare due programmi attraverso **APIs** e non attraverso le interfacce destinate all'interazione umana.

### Richiesta di risorse esterne

- Controllare/proibire i metacaratteri nella composizione di comandi per la shell o evitare completamente le invocazioni alla shell.
	- $\bullet$  & ; ' .\.| \* ? ~ < > ^ ( ) [ ] { } \$ \n \r
	- Gli spazzi bianche sono separatori di parametri ...
	- Altri caratteri problematici: ! # -
- Stessi controlli sui metacaratteri per chiamate ad altri programmi (SQL)
- Cifrare le informazioni sensibili:
	- Utilizzare SSL/TLS per l'invio di dati privati su Internet
	- Cifrare i dati salvati sul disco specialmente se sono dati critici

#### **Controllare gli output**

## Un Output oculato

- **Minimizzare i feedback**
	- Log degli errori, non dare troppe informazioni sull'errore a utenti non fidati
	- Non comunicare la versione del programma in caso di errore (es. login remoto)
- Gestire casi di **comunicazioni lente o interrotte** da programmi esterni
	- Possibili attacchi di tipo DoS

## String Format Attack

Controllare la formattazione dei dati in uscita:

- *int printf ( const char \* format, ... );*
- **Sbagliato**: printf(stringFromUntrustedUser);
- Corretto: printf("%s", stringFromUntrustedUser);
- Alcuni parametri di formattazione pericolosi:
	- **%n** : prende come argomento un puntatore e scrive in memoria i caratteri seguenti a partire dall'indirizzo specificato
	- **%x** : legge dati dallo stack
	- **%s** : legge una stringa dalla memoria del processo

## String Format Attack

Controllare la formattazione dei dati in uscita:

- *int printf ( const char \* format, ... );*
- **Sbagliato**: printf(stringFromUntrustedUser);
- Corretto: printf("%s", stringFromUntrustedUser);
- Alcuni parametri di formattazione pericolosi:
	- **%n** : prende come argomento un puntatore e scrive in memoria i caratteri seguenti a partire dall'indirizzo specificato
	- **%x** : legge dati dallo stack
	- **%s** : legge una stringa dalla memoria del processo

#### Esempio 1

```
#include <stdio.h>
#include <string.h>
#include <stlib.h>
int main (int argc, char **argv)
\{char buf [100];
    snpr intf ( buf, sizeof buf, argv [1] ) ;
    buf [ sizeof buf -1 ] = 0;
    printf ("Buffer size is: (%d) \nData input: %s \n",
                                                     strlen (buf) , buf ) ;
    r eturn 0 ;
}
$./formattest "Bob"
Buffer size is (16)
Data input : Bob
$./formattest "Bob %x %x"
Buffer size is (27)
Data input : Bob bffff 8740
```
#### Esempio 2

```
#include <stdio.h>
#include <string.h>
#include <stlib.h>
int main (int argc, char **argv)
\{pr intf ( "User: ");
    pr intf (argv[1]) ;
    r eturn 0 ;
}
```
\$./formattest "Bob" User: Bob

\$./formattest "%s%s%s%s%s%s%s%s%s%s%s%s%s%s%s%s%s%s%s%s"

#### Un Output oculato Caso PHP

- PHP  $<$  4.0.3 error logging format string
	- Chiamata della funzione *php\_syslog()* con dati forniti dall'utente
	- *php* syslog() utilizza la chiamata a printf in maniera insicura
	- L'attaccante potrebbe indurre il programma a sovrascrivere le variabili nel suo stack con dati arbitrari
	- Questo permette degli attacchi remoti che consentono di acquisire i privilegi del processo PHP (solitamente i privilegi del web server)

## **Direttive per linguaggi specifici**

## Direttive per linguaggi specifici

#### ● **Perl**

- Abilitare le modalità –w (warn) e  $-T$  (taint)
- Utilizzare la funzione open() con tre parametri che disabilita i caratteri speciali sui path
- Shell (sh, csh)
	- Non usare per operazioni di tipo setuid/setgid
	- In generale evitare script shell in casi di programmazione sicura
		- Uno script shell si può considerare affidabile quando tutti gli input provengono da sorgenti fidati (startup/shotdown scripts )
- **PHP**
	- Impostare *register\_globals* su "off"
	- Usare le versioni 4.1.0+ e usare \$ REQUEST per i dati esterni
	- Filtrare i dati utilizzati da *fopen()*

## Problemi legati a linguaggi specifici

#### ● **C/C++**

- Massimo rigore sulla tipizzazione
	- Utilizzare enum, unsigned in maniera appropriata
	- Fare attenzione ai char con e senza segno
- Compilare con il più alto livello di avvisi e cercare di correggerli
	- gcc –Wall –Wpointer-arith –Wstrict-prototype –O2
- Fare attenzione al buffer overflow

#### **Consigli generali e tools**

# Consigli generali

- Numeri random: usare /dev/(u?)random
- Non inviare "in chiaro" passwords su Internet
- Autenticazione di utenti:
	- In intranet, utilizzare sistemi di autenticazione come Kerberos
	- Evitare l'autenticazione "in chiaro" su web

# Consigli generali

- Proteggere i segreti nella mem. dell'utente
	- Disabilitare *core dump* attraverso *ulimit*
	- *mlock(), mlockall()* impedisce che la memoria sia trasferita su disco per motivi di swap
	- Cancellare i dati segreti immediatamente dopo l'uso
- Utilizzare algoritmi crittografici e protocolli *aggiornati* e non cercare di *inventarli personalmente*

## Tools

- Source Code Scanners
	- Flawfinder, RATS, LCLint, cqual
- Gestione della memoria
	- Valgrind
- Verifica sui crash attraverso test casuali
	- BFBTester

## Conclusioni

- Cercare di evitare tutte le vulnerabilità note, questo riduce notevolmente il rischio di attacchi
- Cercare di mettersi nei panni di un attaccante che vuole sfruttare delle vulnerabilità del nostro programma
- In ambito della programmazione sicura la *paranoia* è una *virtù*

#### Domande

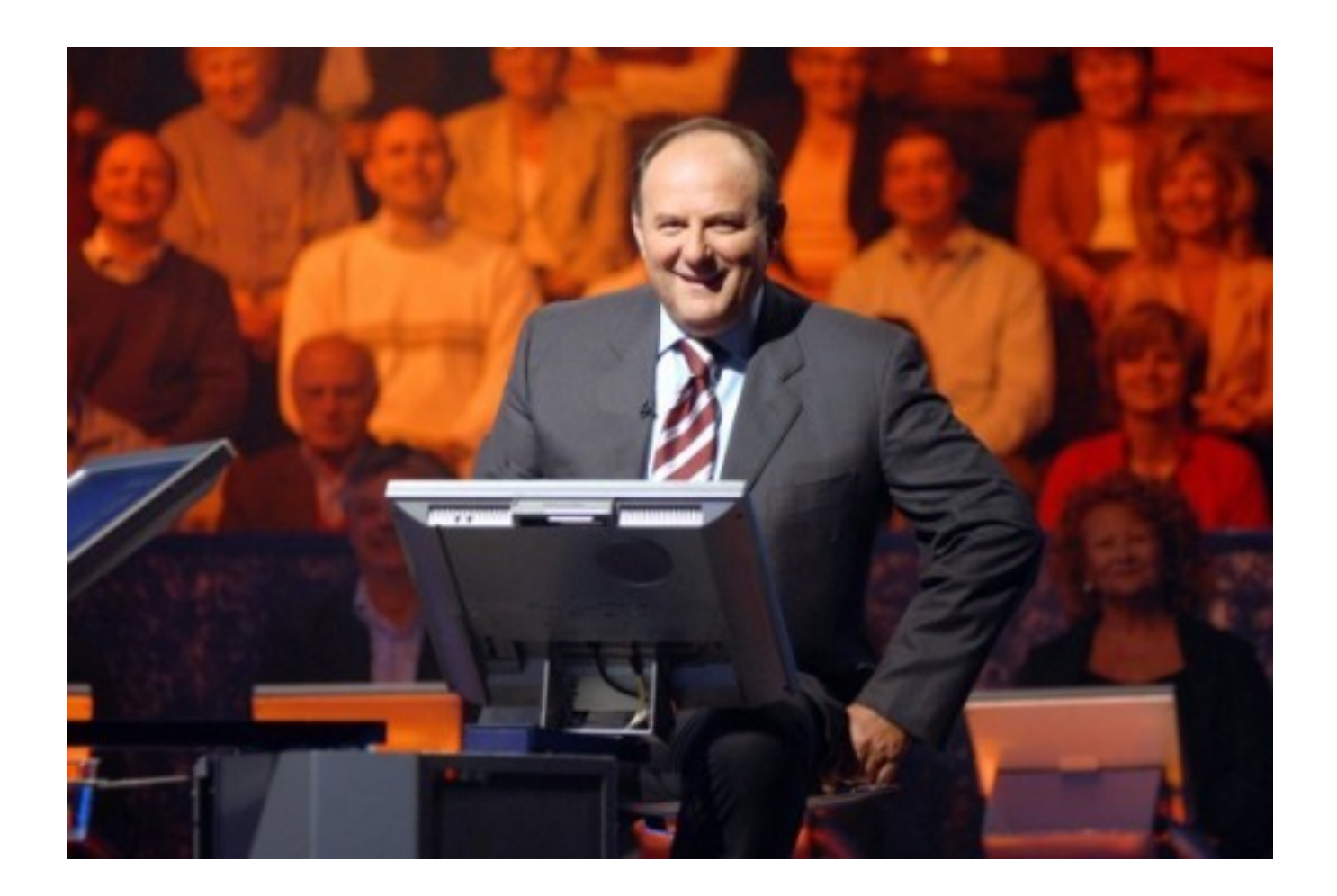